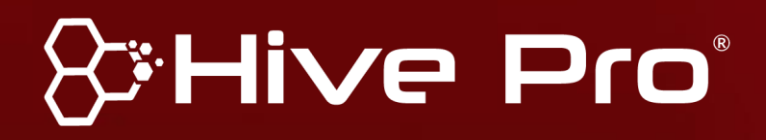

**Threat Level** *R* Red

## Hiveforce Labs **THREAT ADVISORY**

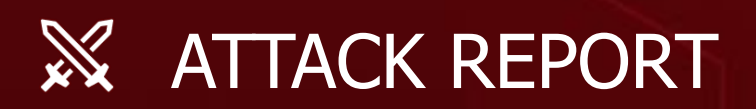

### **FAUST: A Phobos Ransomware Variant Launches Fileless Attack**

Date of Publication

Admiralty Code

TA Number TA2024037

January 30, 2024

A1

# **Summary**

**Attack Began:** November 2023

**Targeted Countries:** Worldwide

**Attack Regions**

**Malware:** FAUST ransomware, Phobos ransomware

**Attack:** FAUST ransomware, a variant of the Phobos family, exhibiting intricate deployment stages, from decoding Base64 data to injecting shellcode. Notably, it employs a fileless attack through an Office document with a VBA script, emphasizing the need for user caution with document files from untrusted sources.

#### 2 | & Hive Pro

### **Attack Details**

**#1** The *[Phobos](https://www.hivepro.com/threat-advisory/in-depth-analysis-of-phobos-ransomware/)* ransomware family, known for encrypting files on victims'<br>Computers, has recently been linked to a new variant called FAUST. This computers, has recently been linked to a new variant called FAUST. This report from FortiGuard Labs details the attack flow of FAUST, starting with an Office document containing a VBA script. The script, when opened, triggers PowerShell to download malicious data from Gitea, leading to the deployment of the FAUST ransomware.

> The VBA script decodes Base64-encoded data and saves it as a clean XLSX file in the TEMP folder. The decoded data contains PowerShell commands to download additional malicious files from Gitea. The attacker then creates a new folder in the system, saves an executable named "AVG update.exe," and initiates a file encryption attack.

> The "AVG update.exe" serves as a downloader, employing techniques to evade detection and complicate analysis. It decodes its ".rdata" section, retrieves files from Gitea, and injects shellcode into a process named "SmartScreen Defender Windows.exe." The injected payload is part of the FAUST ransomware.

> FAUST, a Phobos variant, encrypts files on victims' computers, appending the ".faust" extension. It demands a ransom for decryption and adds persistence by modifying the registry. The ransomware has an exclusion list to avoid double-encrypting certain files. It also checks for the Mutex object to ensure only one process is running. The ransom note directs victims to contact the attackers via email or TOX message, Analysis of the TOX ID indicates ongoing selling activity associated with the ransomware.

### **Recommendations**

**Keep Software Up-to-Date:** Ensure that all software, including operating systems, applications, and security tools, is regularly updated with the latest patches and security updates. This helps to address known vulnerabilities that attackers may exploit.

**#3**

**#4**

**#2**

**Conduct Regular Data Backups and Test Restoration:** Implement a robust data backup strategy that includes regular backups of critical data and systems. Ensure backups are stored offline or in a secure, isolated environment to prevent them from being compromised in the event of an attack. Regularly test the restoration process to verify the integrity and availability of backups.

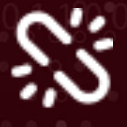

**Enhance Endpoint Security:** Employ reputable antivirus and anti-malware solutions to detect and block known malware signatures. Regularly update and patch operating systems and software to address vulnerabilities that threat actors may exploit.

#### **Potential [MITRE ATT&CK](https://attack.mitre.org/) TTPs**

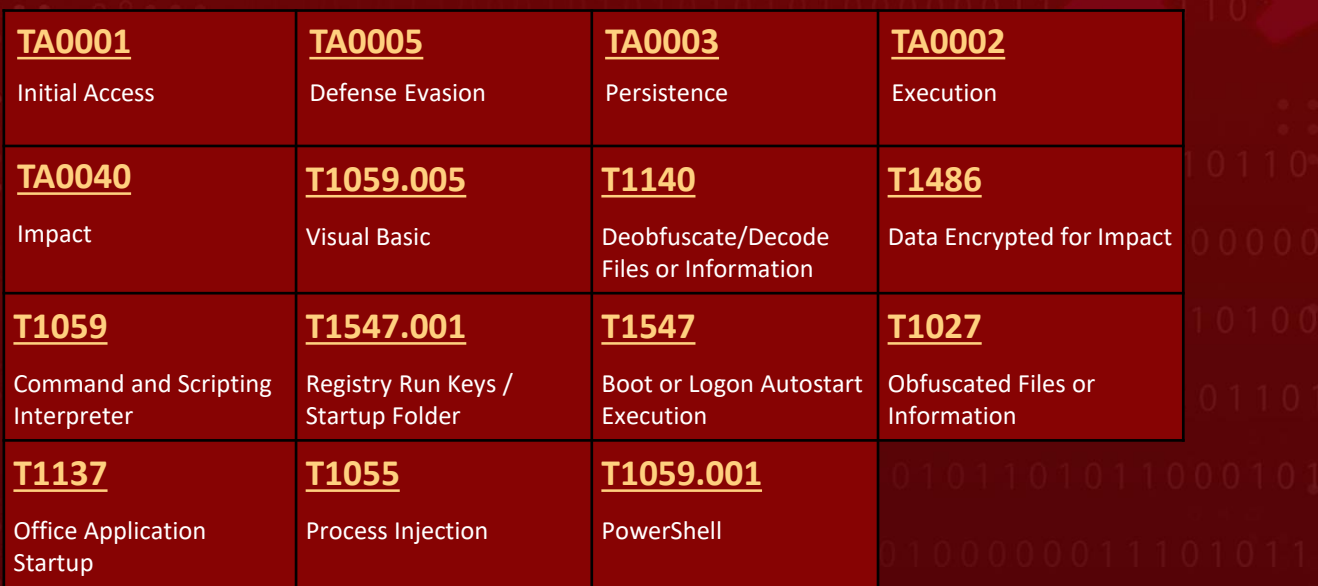

#### **Indicators of Compromise (IOCs)**

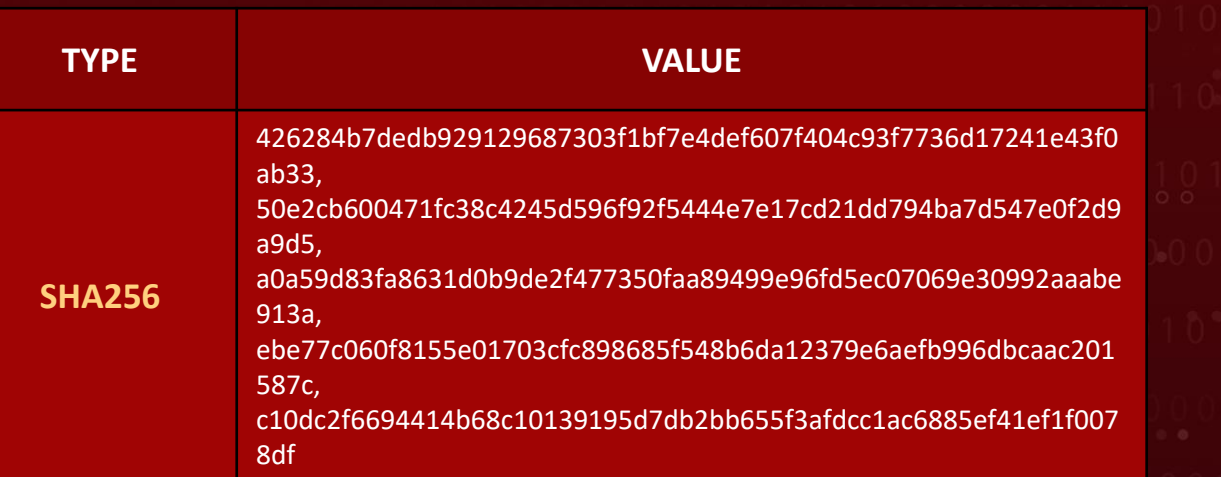

#### **References**

[https://www.fortinet.com/blog/threat-research/phobos-ransomware-variant-launches-attack](https://www.fortinet.com/blog/threat-research/phobos-ransomware-variant-launches-attack-faust)[faust](https://www.fortinet.com/blog/threat-research/phobos-ransomware-variant-launches-attack-faust)

<https://www.salvagedata.com/faust-ransomware/>

<https://www.hivepro.com/threat-advisory/in-depth-analysis-of-phobos-ransomware/>

### **What Next?**

At **[Hive Pro](https://www.hivepro.com/)**, it is our mission to detect the most likely threats to your organization and to help you prevent them from happening.

Book a free demo with **[HivePro Uni5](https://www.hivepro.com/)**: Threat Exposure Management Platform.

### Contextualize **Uni5 Threat Exposure** Dricomitive **Management Procedure**

**January 30, 2024 • 3:30 AM**

© 2024 All Rights are Reserved by Hive Pro ®

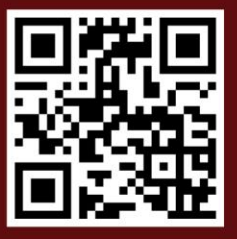

More at www.hivenro.com